# Cryo Control Panel (CCP)

#### ▶ List of devices on Confluence page:

https://confluence.its.virginia.edu/display/twist/Slow+Controls#SlowControls-CryoControlPanel:CCP

- *▷* Conditions of devices & VIs expected for the FNAL review in early April?
- ▶ VIs on GitHub repository:

https://github.com/uva-spin/e1039-target-controls/tree/devel\_cryo\_control\_panel/Cryo-Control

- ▶ Updates
	- *▷* Installed the control box for run+bypass valves & implemented basic VIs
	- *▷* Connected the Serial+USB cable to MaxiGauge =*⇒* Will test standalone VIs (by Zulkaida)
	- *▷* Made a PowerShell script to list up Serial-to-USB converters
- ▶ Plans
	- *▷* Set up all sensors and VIs that are expected for the FNAL review

### Run Valve & Bypass Valve

#### ▶ Control box

- *▷* Installed to slow-control rack last Thursday
- *▷* Motor drivers (AM ST5-S)
	- *▷▷* For run valve: Connected to a motor in the cave
- *▷▷* For bypass valve: Not connected (for response test)
- *▷* ADC (MCC USB-202)
	- *▷▷* Not connected to potentiometer
- *▷* All are responding to Serial/USB commands
- ▶ VIs
	- *▷* Sub panel: Cryo-Control/Fridge\_Valve/Fridge\_Valve\_Main.vi
		- *▷▷* Created based on Cryo-Control/bypass.vi
		- *▷▷* Screenshot in next page
	- *▷* Implemented functions
	- *▷▷* Initialize the motor parameters
	- *▷▷* Enable/disable the motor power
	- *▷▷* Set the valve position manually
	- *▷▷* Read the ADC value
	- *▷* Next steps
		- *▷▷* Update the relation between motor steps, motor turns & valve opening (The driver shows no error even when we command a turn and no motor is connected. Should we always refer to the ADC value?)
		- *▷▷* Make use of the ADC value to locate the absolute valve position (The original VI seems capable of only the manual calibration)<br> $\frac{\text{Slow Control Meeting} - 2022 \cdot \text{Mar-}23}{\text{Slow Control Meeting} - 2022 \cdot \text{Mar-}23}$  $\frac{2}{4}$  sting – 2022-Mar-23

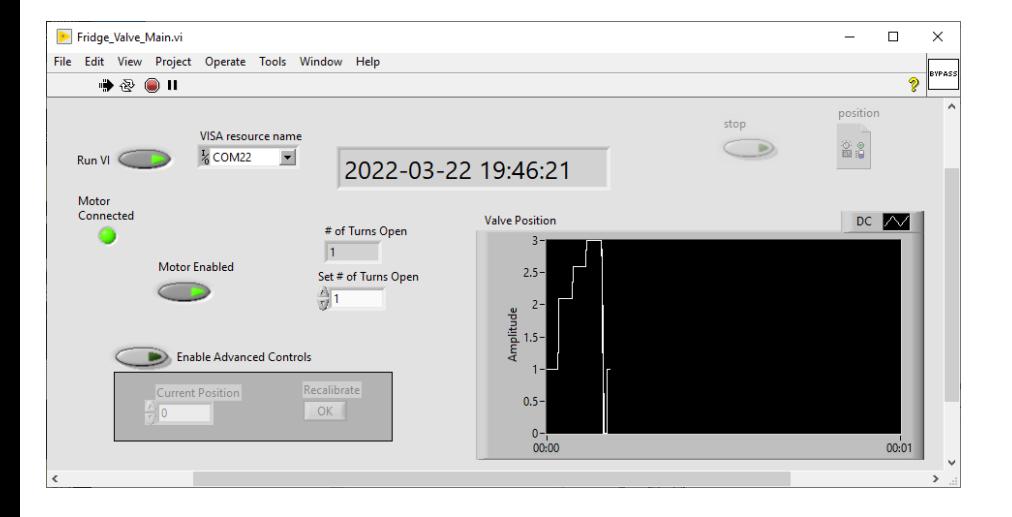

## Serial-to-USB Converters

- ▶ COM ID of another converter has changed
- ▶ list\_usb\_serial\_ports.ps1:
	- Script to list up all connected converters
	- *▷* Print out known converters (which are hard-coded)
	- *▷* Print out COM IDs & device IDs of connected converters repeatedly

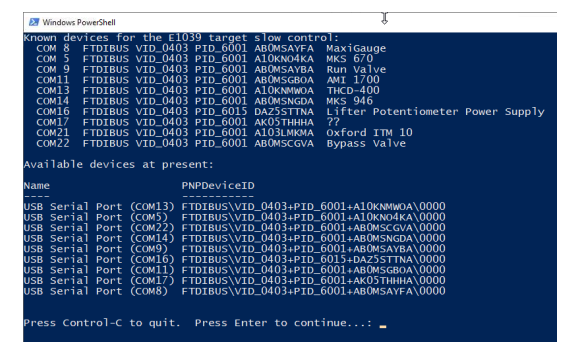

▶ Will keep eyes on the relation between COM IDs & device IDs